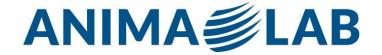

# **System Requirements for ADInstruments Software**

#### SOFTWARE VERSION

#### Lt

Windows 8 or later

The latest version of one of these browsers: Internet Explorer, Firefox, Chrome or Safari

Broadband internet connection

Windows RT is not supported

We recommend the following additional minimum system requirements for data sampling in Lt:

2GB RAM minimum, 4GB recommended

Modern Intel or AMD Desktop CPU having 2 or more cores

5GB free hard disk space

Available USB port (version 2 or later)

For more information on data sampling support, you can reference this page on our website.

#### Lt LabStation

Windows 8 or later

2GB RAM minimum, 4GB recommended

Modern Intel or AMD Desktop CPU having 2 or more cores

5GB free hard disk space

Available USB port (version 2 or later)

Broadband internet connection required for authoring and recommended for receiving updates

LabChart Lightning

Minimum operating system: Windows 10 64 bit or later

USB interface for operation with PowerLab

Minimum screen resolution of 1366x768

The latest version of one of these browsers: Internet Explorer, Firefox, Chrome or Safari

Internet connection: Although Lightning can be used offline, an internet connection is required for online

product updates and license verification

WebGL 2.0-compatible graphics hardware

Running inside a VM is not supported

### LabChart 8

LabChart 8.1.5 or later requires Windows 8.1 or later

LabChart 8.0 to 8.1.4 are not compatible with Windows 10 or 11, and require Windows 8.1

Microsoft .NET Framework 4 or later

Internet Explorer 8.0 or later

USB interface for operation with PowerLab

Minimum screen resolution of 1280 x 768 to support common projector settings

LabChart Reader 8

LabChart Reader 8.1.5 or later requires Windows 8.1 or later

LabChart Reader 8.0 to 8.1.2 are not compatible with Windows 10 or 11, and require Windows 8.1

Microsoft .NET Framework 4.0

Internet Explorer 8.0 or later

### LabChart 7

LabChart 7.3.8 or later requires Windows 10 or later

LabChart 7.3.7 or later requires Windows 8.1

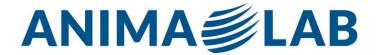

Microsoft .NET Framework 2.0 SP2 or 3.5 SP1 or later

#### LabChart Reader 7

Windows 8.1 (32-bit and 64-bit editions) (7.3.7 or later)

Microsoft .NET Framework 2.0 SP2 or 3.5 SP1 or later

SOFTWARE VERSION mac MACINTOSH

Lt

Lt supports the following browsers on versions of Mac OS that Apple currently support: Safari, Chrome, Firefox (video is not fully optimized in Firefox for Mac)

Broadband internet connection

Sampling is not currently supported on Mac OSX

## **LabChart Lightning**

Minimum operating system: macOS 10.14 "Mojave" or later

LabChart Lightning 1.4 or later are compatible with both the Apple Silicon Mac and the x86 Intel Mac LabChart Lightning 1.0 to 1.3 are not compatible with the Apple Silicon Mac and require the x86 Intel Mac USB interface for operation with PowerLab

Minimum screen resolution of 1366x768

The latest version of one of these browsers: Internet Explorer, Firefox, Chrome or Safari

Internet connection: Although Lightning can be used offline, an internet connection is required for online product updates and license verification

WebGL 2.0-compatible graphics hardware

LabChart 8 Mac

OS X v10.8 Mountain Lion or later (LabChart 8.1.1 or later is required for Mac OS X 10.11 El Capitan)

LabChart 8.1.20 or later are compatible with both the Apple Silicon Mac and the x86 Intel Mac

LabChart 8.0 to 8.1.18 are not compatible with the Apple Silicon Mac and require the x86 Intel Mac LabChart 7

Mac OS X from 10.4 to 10.14 (LabChart 7.2.3 or later is required for Mac OS X 10.7 Lion)

LabChart 7 is not compatible with the Apple Silicon Mac and requires the x86 Intel Mac

LabChart Reader 7 (7.3 or later)

Mac OS X 10.6 or later

LabChart Reader 7 is not compatible with the Apple Silicon Mac and requires the x86 Intel Mac

# SOFTWARE VERSION ANDROID

Ιt

At least 1.2GHz quad-core CPU

At least 1GB of RAM

Internet connection

Latest version of Chrome for Android

Data sampling is not supported

Lesson authoring is not currently supported on phones and tablets

# **SOFTWARE VERSIONIOS**

Lt

Latest version of Safari or Chrome on any version of iOS that Apple currently supports Internet connection

Data sampling is not supported

Lesson authoring is not currently supported on phones and tablets

### SOFTWARE VERSION CHROME OS

Lt

Chromebook devices running the latest version of Chrome OS At least a 1.8GHz quad core CPU

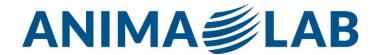

At least 4GB of RAM Internet connection Data sampling is not supported

### **Software Features**

Lt LabStation's cutting edge functionally allows you to fully customise features to adapt to your teaching style, saving you time in preparation – and encouraging greater engagement with your students.

# **PowerLab Data Acquisition**

Lt LabStation allows you to add custom LabChart settings files to Data Sampling or Scope Sampling panels so that students can record live physiological data, or you can provide Read-only Data for your students to analyze. Lt LabStation has built-in presets for various applications including EMG, Blood Pressure, ECG, Spirometry flow and volume, and Pulse and heart rate.

### **Data Analysis**

Students can use the region selector, point selector, marker, and value panels to analyze their recorded data.

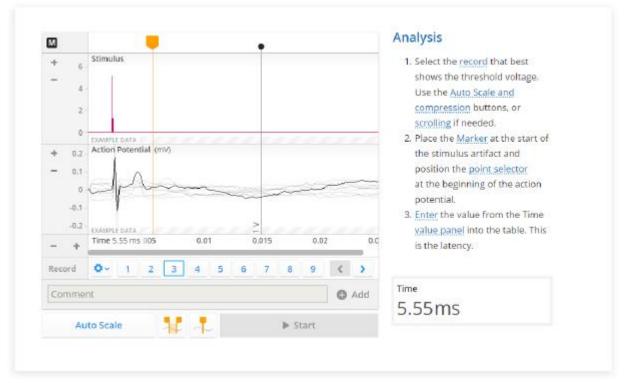

#### Lessons

Lt LabStation makes it easy to author beautiful and interactive lessons. Lessons can be anything from a tutorial, lecture, presentation, lab, assessment, or even an exam. Each lesson is filled with different panel types that allow you to add in information, questions, and multimedia aids to get your students engaged in the material. Lessons can be stand-alone or grouped together into modules.

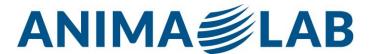

## **Authoring**

Each time a lesson is edited a revision is recorded so you can see who has worked on the lesson, view previous revisions, add comments if you've reached a milestone, or even restore an older version if needed.

# **Drag and Drop content**

Create lessons quickly using Lt LabStation's drag and drop feature. You can drag text and images from existing resources and drop them in Lt LabStation to create different questions and even tables. Panels can be easily moved around so that your page always looks beautiful.

# **Question Panel Types**

Lt LabStation has standard Text Question and Multi-Choice questions, as well as Label Image, Upload and Annotate Image, Categories, Table Questions, and Drag and Drop questions to allow you to teach the way you want to teach. Mix and match panels to make engaging, memorable lessons!

## Tables and graphs

Students can enter data into tables or spreadsheets and choose how to plot this data on graphs, or you can present information yourself to create beautiful Bar, Line, or Scatter Graphs.

#### **Multimedia Panels**

Video and Audio files can be added to make your lessons richer. Add images and closed caption files to your videos too.

# **Layers of Content**

Lt LabStation allows you to add extra information for those students who need it via the Background page, or you can add more information to selected text using popups.

### Report Page

Completion pages can be added to the end of lessons if you want your students to Complete or Commit their work. Selecting Show report turns this page into a Report page with all of the questions listed by page. If PDF grading is enabled, students are able to download a PDF of the report, or email this to a selected recipient.